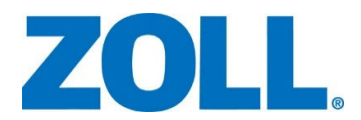

#### **Correctif urgent de matériel médical**

# **X Series/PropaqMD/PropaqM/Stimulateur/Moniteur**

avec version logicielle 02.10.02.00 ou supérieure

**Certains ZOLL XSeries/PropaqMD/PropaqM peuvent se bloquer dans une boucle de redémarrage continue.** 

Le 05 Mars 2014

Cher client,

ZOLL MEDICAL Corporation a décidé de conduire une action corrective sur certains appareils X Series/PropaqMD/PropaqM. Cette lettre décrit le problème constaté et les actions correctives qui doivent être entreprises pour le résoudre.

8 cas nous ont été rapportés où un appareil affichait le message « Erreur Interne Réinitialisation Requise » (« *Internal Error Reset Required* ») et entrait dans une boucle de redémarrage continu. L'appareil ne peut plus être utilisé dans cet état. Aucun cas de redémarrage continu pendant une utilisation clinique n'a été rapporté.

Nos investigations ont permis d'identifier une erreur logicielle liée au "récapitulatif traitement" de l'appareil. Nous avons déterminé que cette erreur pouvait se produire dans les conditions spécifiques où le "récapitulatif traitement" atteint sa capacité de stockage maximale, soit 150 cas patients. L'erreur est causée par des données invalides lors de la réécriture du "récapitulatif traitement". La probabilité qu'un redémarrage continu se produise dans des conditions normales d'utilisation est faible. Bien que la probabilité soit faible, les actions suivantes doivent être entreprises sur tous les appareils concernés.

## **APPAREILS CONCERNES**

**Tous les XSeries/PropaqMD/PropaqM avec une version logicielle 02.10.02.00 ou supérieure. Se référer aux instructions jointes pour identifier la version logicielle de votre appareil.** 

## **ACTIONS A ENTREPRENDRE**

Les clients qui possèdent des appareils concernés doivent prendre immédiatement les mesures suivantes :

- **1. Alerter tous les utilisateurs de X Series/PropaqMD/PropaqM du problème.**
- **2. Conduire les utilisateurs à effacer immédiatement le "récapitulatif traitement" des appareils selon les instructions jointes. Les utilisateurs doivent continuer à effacer le "récapitulatif traitement" de l'appareil une fois par mois (ou avant que 150 cas patients soient stockés) jusqu'à la mise à jour de la version logicielle.**
- **3. Compléter et renvoyer le formulaire joint par Fax, Email ou par voie postale afin de recevoir la mise à jour corrective (Version 02.16.04.00).**
- **4. Installer la Version 02.16.04.00 sur tous les appareils concernés. Cette version logicielle corrigera les données invalides responsables du redémarrage continu de l'appareil.**

Nous avons informé l'Agence Nationale de Sécurité du Médicament et des Produits de Santé - ANSM de cette action corrective..

Nous nous excusons pour tout le dérangement que ce problème pourrait engendrer et vous remercions par avance pour votre concours à l'implémentation de cette action corrective.

Notre plus grande priorité est d'éviter que ce problème survienne pendant une utilisation clinique. Notre service technique est disponible au **01 30 57 70 47** pour assister les utilisateurs dans les moindres aspects de cette notice.

#### Cordialement